## Выгрузка остатков в XML

Остатки в XML

Смотри объект SG Статистика по текущим остаткам 0 Авто

Описание в версии 1.035

Создан новый почтовый объект «Статистика по текущим остаткам» (SG) с возможностью его автоматической рассылки (таблицы FSGoodsHeader, FSGoods). Объект предназначен для передачи информации об остатках других мест хранения в те места хранения, где отсутствует полный набор документов товародвижения.

Объект ставится в очередь на рассылку функциональным заданием «Отправка по почте статистики по текущим остаткам». То есть рассылка объекта производится не по событию, например, по изменению текущего состояния остатков, а по расписанию.

Задание работает только для оприходованных мест хранения. В ходе выполнения задания в статистических таблицах сохраняется информация о текущих остатках и ставится в очередь на отсылку в соответствии с правилами автоматической рассылки. То есть, если правило автоматической рассылки не задано, то в результате работы задания статистика будет собрана, но не будет отослана. Ручная рассылка объекта не предусмотрена.

Перечень мест хранения, для которых будет собрана и отправлена по почте статистика, может быть задан в параметрах задания.

... и так далее.

## Рассылка статистики остатков и статистики продаж.

## Создан новый почтовый объект «Статистика по текущим остаткам» (SG) с возможностью его автоматической рассылки (таблицы FSGoodsHeader, FSGoods). Объект предназначен для передачи информации об остатках других мест хранения в те места хранения, где отсутствует полный набор документов товародвижения.

Объект ставится в очередь на рассылку функциональным заданием «Отправка по почте статистики по текущим остаткам». То есть рассылка объекта производится не по событию, например, по изменению текущего состояния остатков, а по расписанию.

Задание работает только для оприходованных мест хранения. В ходе выполнения задания в статистических таблицах сохраняется информация о текущих остатках и ставится в очередь на отсылку в соответствии с правилами автоматической рассылки. То есть, если правило автоматической рассылки не задано, то в результате работы задания статистика будет собрана, но не будет отослана. Ручная рассылка объекта не предусмотрена.

Перечень мест хранения, для которых будет собрана и отправлена по почте статистика, может быть задан в параметрах задания.

Почтовый объект «Статистика по текущим остаткам» представляет собой набор всех артикулов с ненулевыми остатками для места хранения и, следовательно, может быть достаточно большим. Это необходимо учитывать, при составлении расписания запуска задания «Отправка по почте статистики по текущим остаткам».

Создан новый почтовый объект «Статистика по оперативной реализации» (SD) с возможностью его автоматической рассылки (таблица FSOperGoods). Объект предназначен для передачи информации об оперативной реализации других мест хранения. Поскольку оперативные чеки по почте не рассылаются, объект является единственным способом для получения оперативной информации о продажах в других местах хранения.

Создано функциональное задание «Отправка по почте статистики по оперативной реализации». При наличии в торговой системе такого задания и после рестарта кассового модуля или клиентской части Супермаг+ (если фиксация чеков производится в разделе «Регистрация платежей») сохранение и / или удаление оперативных чеков будет сопровождаться помещением информации об изменении оперативной реализации в очередь на обработку (таблица FSOperGoodsQueue). То есть, все события, связанные с созданием или удалением оперативных чеков до создания задания «Отправка по почте статистики по оперативной реализации» и рестарта кассового модуля, в отсылку не попадут.

В ходе работы задания все данные из очереди на обработку перемещаются в статистическую таблицу, и она отправляется по почте в соответствии с правилами автоматической рассылки.

Объем данных почтового объекта статистики по оперативной реализации зависит от количества чеков, созданных в промежутке времени между двумя отсылками.

Данные из новых статистических таблиц показываются в разделе «Остатки». В диалог фильтра раздела добавлена опция «Остатки: статистика».

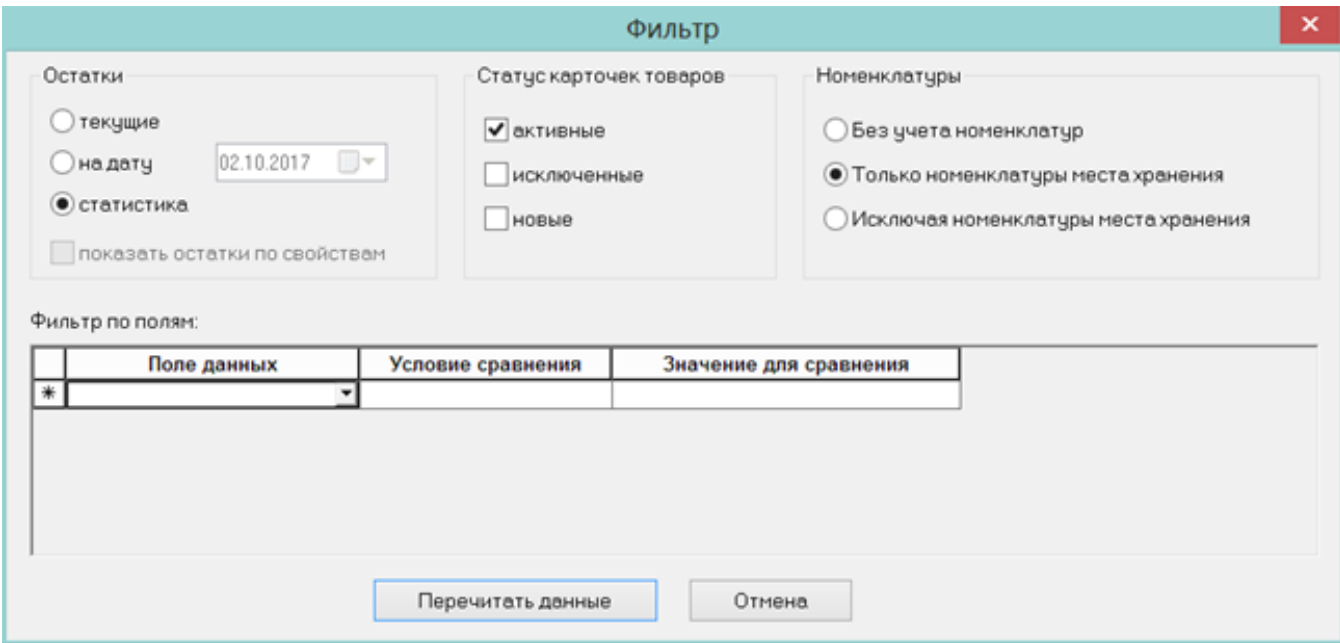

При выборе этой опции в таблице остатков отображаются те же колонки, что и при выборе опции «Остатки: текущие» и добавлены две новые колонки «Время обновления остатков» и «Время обновления оперативной реализации». В этих колонках показывается дата и время сбора соответствующей информации в базе-источнике. Также в этом режиме можно очистить информацию о статистике для выбранного или для всех мест хранения с помощью функции «Удалить статистику». Для выполнения функции необходимо иметь функционально право.

В функциональное задание «Сбор 'мусора'» добавлено удаление из статистических таблиц устаревших данных. Устаревшими считаются все данные старше одного месяца.

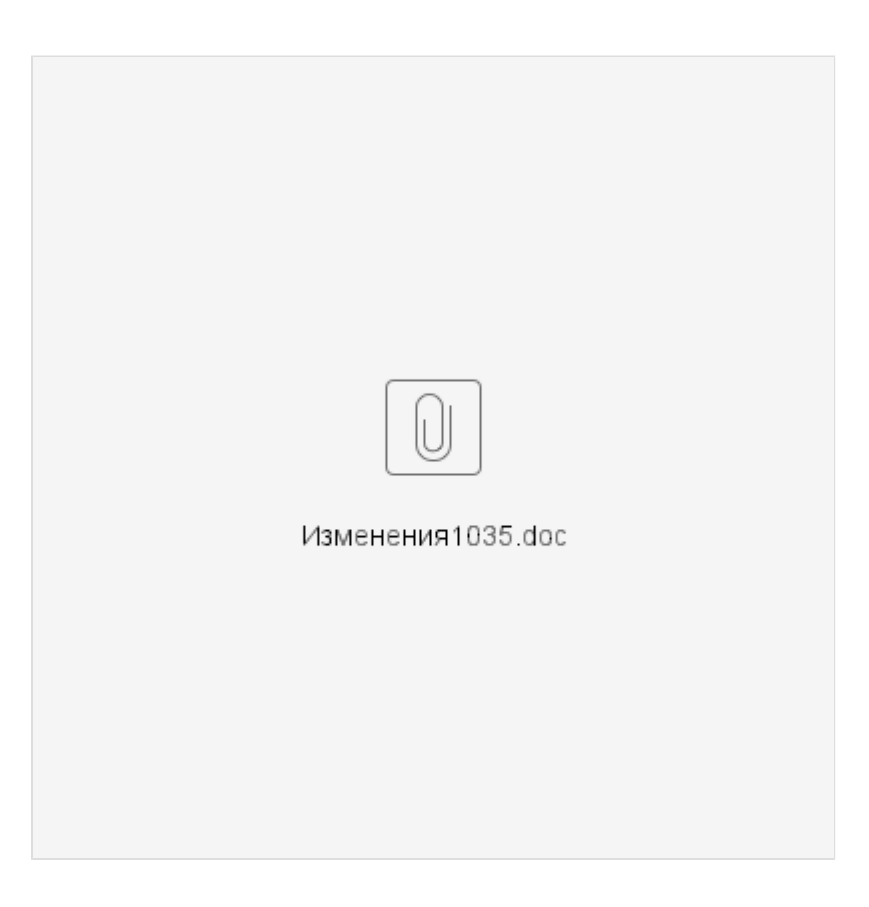